**AutoCAD Crack [Latest] 2022**

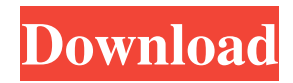

- Full Featured Professional CAD App.- AutoCAD Architecture is one of the most popular professional applications among architects, engineers, and interior designers. It offers a wide range of options for designing, creating, and organizing architectural projects.- AutoCAD Mechanical

is an application that enables you to design and build mechanical engineering projects of almost any complexity.It is integrated with AutoCAD Electrical for electrical design.- AutoCAD Space is an all-encompassing 3D solid modeling application for architectural design.- AutoCAD Electrical enables you to design, prototype, and build a wide

variety of electronic and electrical projects. It's one of the mostpopular applications among electrical engineers, electrical contractors, and electrical contractors. AutoCAD is currently available for the following platforms: Windows, macOS, iOS, Android, and Web. And it is available on desktop, mobile, and web apps. Each user

of AutoCAD is assigned an AutoCAD ID, which is their User ID on the network. You can register the AutoCAD ID from the Product Key on this site. And you can view the number of the AutoCAD ID which you have registered on the "My Account" page of the website. It is best to use the trial version of AutoCAD in case you are new to the

software and only want to learn its basic functions. Installing AutoCAD How to install AutoCAD on Windows PC NOTE: AutoCAD 2017 must be installed as a trial version before you can use its real time application functions, so you must uninstall the trial version when you have finished using it. The AutoCAD download file is a

compressed file which you must decompress with any archiving software application like WinZip or 7Zip. You can extract the compressed file in any folder. After the installation is completed, you can start AutoCAD with the AutoCAD launcher. If you are using a trial version of AutoCAD, you must install the full version after you

have finished using it. Once you have started the AutoCAD launcher, you need to select the AutoCAD ID that you have registered. You can access the ID on the "My Account" page of the website. Installing AutoCAD on macOS PC How to install AutoCAD on macOS PC After the downloading and installing the AutoCAD file, you can start the

## AutoCAD launcher. If you are using

**AutoCAD Crack 2022**

The AutoCAD system has various 2D and 3D tools. They include (in each mode): A drawing area in which two-dimensional (2D) and three-dimensional (3D) objects can be created, drawn, edited and

deleted. A command bar which is used to execute most of the commands. It displays a list of all active objects and their current status. A windows interface. This is the window in which the main drawing area is displayed. Document windows and print windows. These are the windows where a drawing is saved, sent to a printer, or printed. Construction

toolbars which are used to perform geometry-related tasks. A dialog box (a small window with input and output areas). It provides an interactive interface for the user to enter data. AutoCAD requires that its software (programs, fonts, addons, etc.) be stored on a computer and run on the host computer. It also has an online service with

user documentation and online training classes. The license is the "Autodesk AutoCAD

Subscription" and is valid for three years. History The original version of AutoCAD, released in 1988, used VRML and the VRML editing software, VRML DESIGNER, as the primary 3D modeling environment. The 2D drawing capability used the

VRML drawing toolkit. In 1997, Autodesk released AutoCAD 2000, which included a new user interface, and in 1998, introduced AutoCAD R14, the first version of the "Autodesk Architectural Desktop". This new version introduced a streamlined user interface, as well as new tools for 2D and 3D design. On August 13, 2000, Autodesk introduced

AutoCAD LT, and in 2002, AutoCAD 2003, the first release of the "Autodesk Architectural Desktop". The LT and 2003 releases were revisions of the Autodesk Architectural Desktop, the basis for AutoCAD, released in 1991. AutoCAD LT was developed for users who needed a version of AutoCAD that lacked some of the more advanced

functions found in the standard version, and was originally designed for single-user, "do it yourself", "hobbyist", and small business design. It had a limited feature set, and some users found it confusing. The reason for its existence was to provide the user with a version of AutoCAD that lacked much of the functionality 5b5f913d15

Open the autocad application. In the blank canvas type (Paste as new layer), type in "V 438 A Vm" and then click on it. Drag the layer to the stack layers. Open the Photoshop editor. Select all the elements except the one which has the word "layers" under it. Press CTRL+ALT+S. The layers

should be separated. Step 5: Why this works? The.ACE file is indeed a.WMF, which is a proprietary MS-Windows file format. This causes problems to most software, with the exception of Keygen, which is a program that can open and modify different types of.WMF files. References Category:Windowsonly software Category:Adware C ategory:AutocadMicrocirculation in hepatic artery stenosis: an experimental study.

Microcirculation in hepatic artery stenosis was studied in 12 dogs. The animals were divided into two groups; group  $A(n = 6)$  was observed for 14 days after ligation of the hepatic artery while group B  $(n = 6)$  served as controls. In group A, there was a

significant elevation in systolic and diastolic blood pressures on the third and sixth day after ligation (p less than 0.01), and a decrease in the systemic vascular resistance (p less than 0.01). During the same period in group B, there was a decrease in the systolic and diastolic blood pressures and in the systemic vascular resistance (p less than

0.01). On the 14th day, however, there was no difference in the mean blood pressure, systemic vascular resistance and portal blood flow between groups A and B. During the same period in group A, there was no change in portal venous blood flow but a decrease in portal venous pressure (p less than 0.01). The above results indicate that there is an

impaired vascular resistance in the hepatic artery, which is possibly related to a decrease in the portal venous blood flow.Q: On item click remove button, On item click add button I have an add button and an add more button when I click on the

**What's New In?**

The new Markup Assist feature automatically marks a layer with the appropriate attribute by using a built-in rules engine. (video: 0:58 min.) The new Markup Import feature imports parts of a paper or PDF file into a drawing, and automatically updates properties such as linetype, fill color, and lineweight. (video: 1:19 min.) You can now edit raster and

vector data from other applications. This includes images and patterns from other applications, such as Word and PowerPoint, as well as files with BMP, JPG, TIFF, and PNG formats. (video: 1:47 min.) Inventor 2019 and Aspire 2019: Inventor 2019 provides the ability to import 3D models and associated metadata for use in

AutoCAD. (video: 2:15 min.) Inventor 2019 also includes native support for the Aspire 2019 and Aspire 2019 2D software products. SketchCAD: SketchCAD 2D: Raster Image Support: You can now use files with a BMP, JPG, TIFF, or PNG format as raster images. Objects created in SketchCAD automatically include a 3D

representation and hidden children. Python and.NET Language Support: Python and.NET languages are supported by the new Python (video: 0:57 min.) and.NET (video: 1:06 min.) toolkits. Plotter: Image File Format Support: Support for the following image file formats: JPG BMP TIFF PNG Layer and Bitmap Support: Layer and

bitmap export support. Layer and bitmap import support. Export Layers to Groups: Create groups for layers that you want to export. Import and Export Layers as Groups: Import and export layers and groups. Export Layers as Groups: Export layers as groups. Import and Export Layers as Groups: Import and export layers and groups. Groups in Multiple

Drawings: In the old Layer Export options, only the current drawing could be exported. You can now export groups from multiple drawings. Export

**System Requirements For AutoCAD:**

Minimum: Windows 7/8.1/10 (64bit) Mac OS X Processor: Intel $(R)$  Core $(TM)$  is or later Memory: 2 GB RAM Graphics: Direct X 9.0 compatible (for Linux) Hard Disk: 1 GB available space Minimum:2 GB RAM2 GB RAMIntel(R) Core(TM) i5 or later1 GB available spaceDirect X

## 9.0

<https://sebastianarnezeder.com/2022/06/07/autocad-crack-free-3264bit-2022/>

<https://monarchcovecondos.com/advert/autocad-crack-serial-key-download-3264bit-latest/>

<https://wakelet.com/wake/jtBBxtdjha26odf1-prxK>

<https://tarpnation.net/autocad-crack-lifetime-activation-code/>

<https://www.madreandiscovery.org/fauna/checklists/checklist.php?clid=13528>

<https://www.luthierdirectory.co.uk/autocad/>

<http://worldpublishersnews.com/2022/06/07/autocad-crack-patch-with-serial-key/>

<https://www.mycoportal.org/portal/checklists/checklist.php?clid=2169>

[https://plumive.com/upload/files/2022/06/gLAnBUGYQIxzIUkBb5V1\\_07\\_86070474aea968c68197839091fe0e06\\_f](https://plumive.com/upload/files/2022/06/gLAnBUGYQIxzIUkBb5V1_07_86070474aea968c68197839091fe0e06_file.pdf) [ile.pdf](https://plumive.com/upload/files/2022/06/gLAnBUGYQIxzIUkBb5V1_07_86070474aea968c68197839091fe0e06_file.pdf)

<https://bakedenough.com/autocad-2022-24-1-april-2022/>

<https://music-box.ie/wp-content/uploads/2022/06/ontkam.pdf>

<https://frasamwantila.wixsite.com/biklchuldersre/post/autocad-23-0-product-key-full-free-download-latest-2022>

<https://novinmoshavere.com/autocad-crack-lifetime-activation-code-free-for-windows/>

<http://allforyourhouse.com/wp-content/uploads/AutoCAD-3.pdf>

<https://shoeytravels.com/wp-content/uploads/2022/06/AutoCAD-27.pdf>

<http://topfleamarket.com/?p=16406>

<http://www.naglobalbusiness.com/wp-content/uploads/2022/06/AutoCAD-10.pdf>

<https://www.slaymammas.com/autocad-crack-with-license-key/>

<http://astrioscosmetics.com/?p=4537>

<https://momentsofjoys.com/2022/06/07/autocad-crack-pc-windows-latest/>